## Forschungsförderung durch die Deutsche Forschungsgemeinschaft

Peter Meusburger

**DFG** - Deutsche Forschungsgemeinschaft

Drittmittel sind Zuwendungen Dritter (neben staatlichen und Eigenmitteln) zur Förderung von Forschung und Lehre, ohne dass damit eine Gegenleistung vereinbart oder erwartet wird. Die Vergabe von Drittmitteln unterliegt in der Regel einer strengen Begutachtung. Bei der DFG werden die Gutachter alle 4 Jahre von den Wissenschaftlern eines Fachgebietes gewählt.

Die Zurechnung zu den Fachgebieten erfolgt bei der DFG nicht nach den Institutionen, zu denen die Wissenschaftler gehören, sondern nach den Themen ihrer Forschungsprojekte.

Grundmittel sind die Mittel, die den Hochschulen von Bund und Ländern im Rahmen der Staatshaushalte laufend zur Verfügung gestellt werden.

Das Normalverfahren ist die Standard-Forschungsförderung durch die DFG. Dazu gehören Sachbeihilfen, Stipendien, Forschungssemester, Kurzlehrgänge und Ferienkurse, Gastprofessuren, Rundgespräche, Kolloquien, Kongress-, Vortrags- und Informationsreisen, internationale wissenschaftliche Veranstaltungen in Deutschland und Druckbeihilfen.

Schwerpunktverfahren widmen sich für mehrere Jahre einem vorgegebenen Rahmenthema, bei überregionaler Kooperation der teilnehmenden Wissenschaftler

Sonderforschungsbereiche (SFB) sind langfristig, bis zu zwölf Jahre lang eingerichtete Forschungseinrichtungen der Hochschulen, in denen Wissenschaftler im Rahmen fächerübergreifender Forschungsprogramme zusammenarbeiten. Sie ermöglichen die Bearbeitung anspruchsvoller, aufwendiger und langfristig konzipierter Forschungsvorhaben durch Konzentration und Koordination der in einer oder mehreren Hochschulen und an außeruniversitären Forschungseinrichtungen vorhandenen Kräfte. Die Mittel zur Förderung der SFBs tragen zu 75% der Bund und zu 25% die Länder.

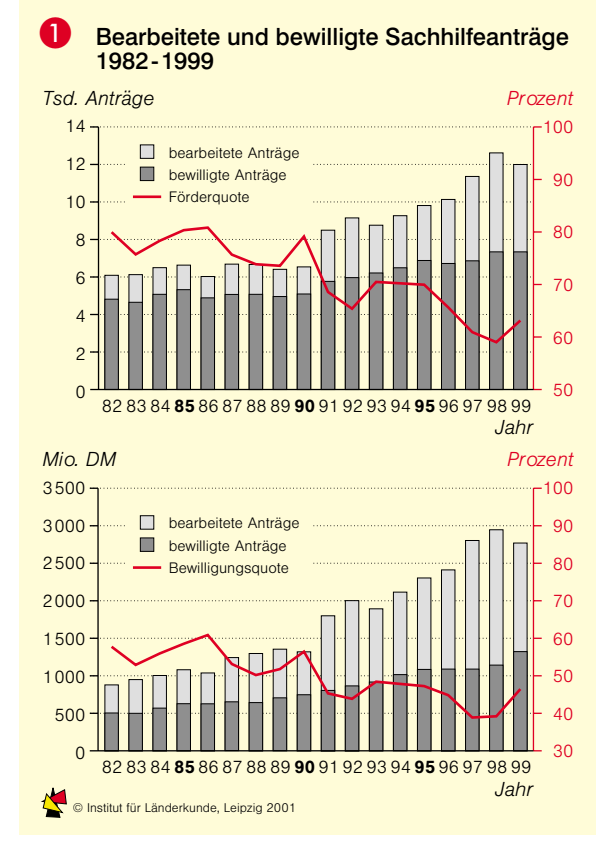

Der weitaus größte Teil der Forschung an Hochschulen und außeruniversitären Forschungseinrichtungen wird mit Drittmitteln finanziert, deren Höhe ganz wesentlich die finanziellen und personellen Ressourcen, die Ausstattung mit wissenschaftlichen Geräten und Bibliotheken sowie die Attraktivität für ausländische Gastwissenschaftler bestimmt. Die Höhe der von einem Wissenschaftler oder einer Institution eingeworbenen Drittmittel beeinflusst auch die wissenschaftliche Reputation einer Universität sowie die Karriere von Wissenschaftlern. Aufgrund der unterschiedlichen Fachkulturen und der unter-

schiedlichen Kosten der Forschung sind Leistungsvergleiche (z.B. die Höhe der Drittmittel pro Professor) allerdings nur innerhalb eines Fachbereichs oder zwischen Universitäten mit ähnlichen Fächerstrukturen sinnvoll. Nicht zuletzt hat die Höhe der Drittmittel auch beträchtliche ökonomische Konsequenzen für die Standortregion der Forschungseinrichtungen, da je nach Ausgabenart 30-80% der Mittel in der Standortregion der Hochschule ausgegeben werden.

## Forschungsförderung der DFG

In der Bundesrepublik Deutschland ist die Deutsche Forschungsgemeinschaft (DFG) die wichtigste Institution der Forschungsförderung und der größte Drittmittelgeber, 1999 finanzierte sie insgesamt 27.236 Personenjahre, davon 20.131 für Wissenschaftler. Dies belegt, dass die DFG für die Heranbildung des wissenschaftlichen Nachwuchses eine außergewöhnlich hohe Bedeutung hat. Da die Antragssumme in weit höherem Maße gestiegen ist als die zur Verfügung stehenden Finanzmittel, sank die Bewilligungsquote der DFG zwischen 1986 und 1998 von rd. 62 auf 40,6% 1.

Jeder Forscher mit einer abgeschlossenen wissenschaftlichen Ausbildung hat das Recht, bei der DFG einen Antrag auf Finanzierung eines Projekts zu stellen. Dies geschieht in der Regel im Rahmen des > Normalverfahrens, in dem im Jahre 1999 11.117 Anträge mit einer Antragssumme von 2,216 Mrd. DM eingereicht wurden; bewilligt wurden 45,5% der beantragten Summe. Wenn sich mehrere Wissenschaftler verschiedener Universitäten für mehrere Jahre einem vorgegebenen Rahmenthema widmen, kooperieren sie in der Regel innerhalb eines > Schwerpunktprogramms, von denen 1999 118 gefördert wurden. Von der Antragssumme in Höhe von 523,8 Mio. DM wurden 59,2% bewilligt. Im selben Jahr wurden 283 Sonderforschungsbereiche gefördert. Davon entfielen 12% auf die Geistes- und Sozialwissenschaften, 39% auf die Biowissenschaften und Medizin,

24% auf die Naturwissenschaften und 25% auf die Ingenieurwissenschaften.

## Regionale Disparitäten der Forschungsförderung

Regionale Unterschiede in der Einwerbung von Drittmitteln sind einerseits das Resultat des unterschiedlichen Fächerspektrums und der unterschiedlichen Größe der Universitäten. Technische Hochschulen oder Hochschulen mit einem hohen Anteil an Ingenieurwissenschaften haben in der Regel ein höheres Aufkommen an DFG-Mitteln als Universitäten, an denen die Geistesund Sozialwissenschaften dominieren. Andererseits spielen Unterschiede in der Hochschuldichte, der Wissenschafts- und Technologiepolitik, der finanziellen Leistungskraft der Länder sowie der Attraktivität der Hochschulen bei Berufungsangeboten für Spitzenforscher eine wichtige Rolle.

In der DDR waren vor allem die Akademien und weniger die Universitäten Schwerpunkte der Forschungsaktivitäten. Da die Universitäten in den neuen Ländern nach der Wende moderne Forschungsstrukturen erst wieder neu aufbauen mussten, wiesen sie in der ersten Hälfte der 1990er Jahre deutlich weniger Drittmittel pro Wissenschaftler auf als die der alten Länder. Bis Ende der 1990er Jahre haben jedoch einige der ostdeutschen Universitäten nicht nur hinsichtlich der SFBs, sondern auch in anderen Ranglisten der DFG viele Plätze aufgeholt.

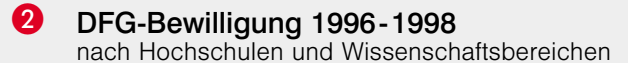

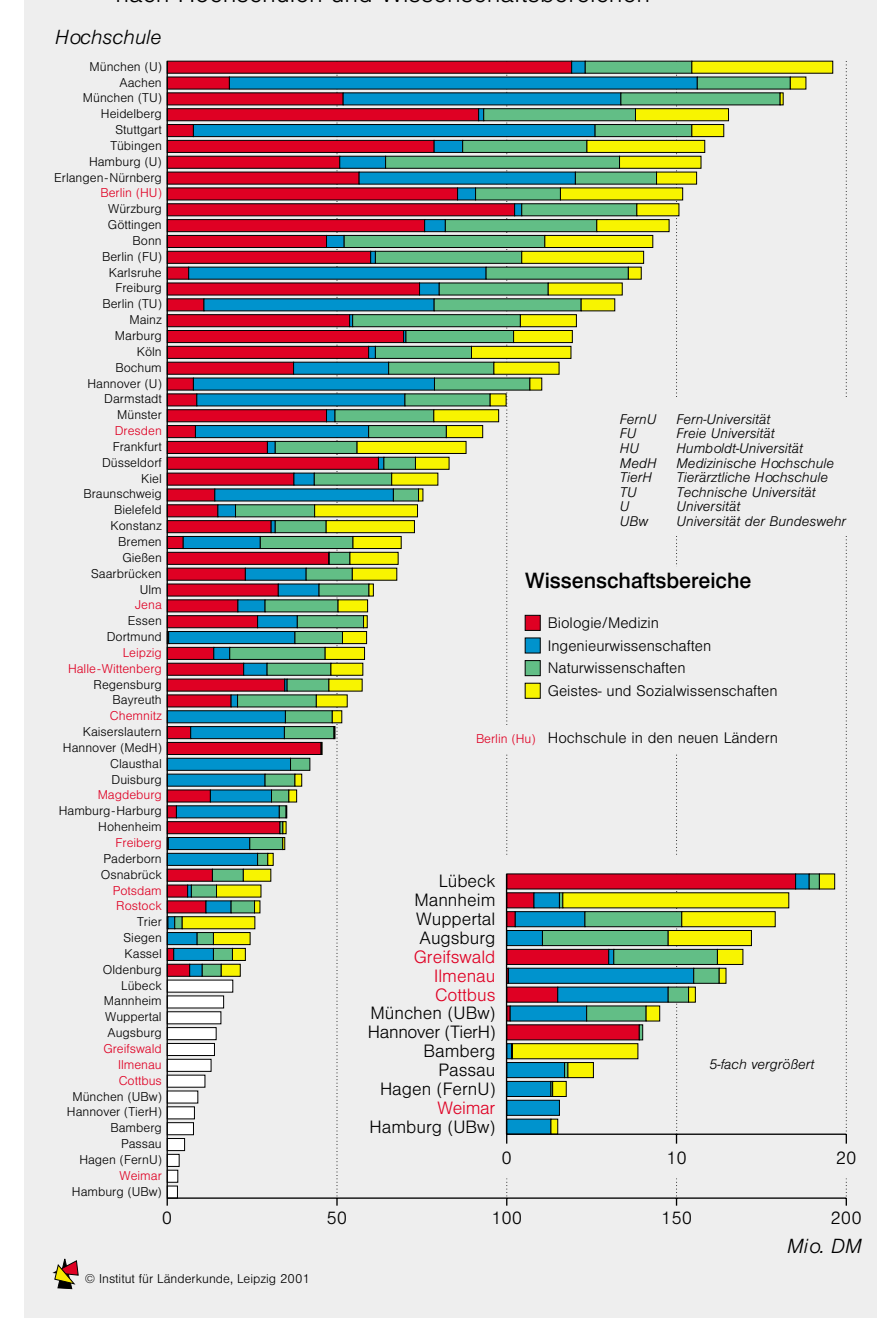

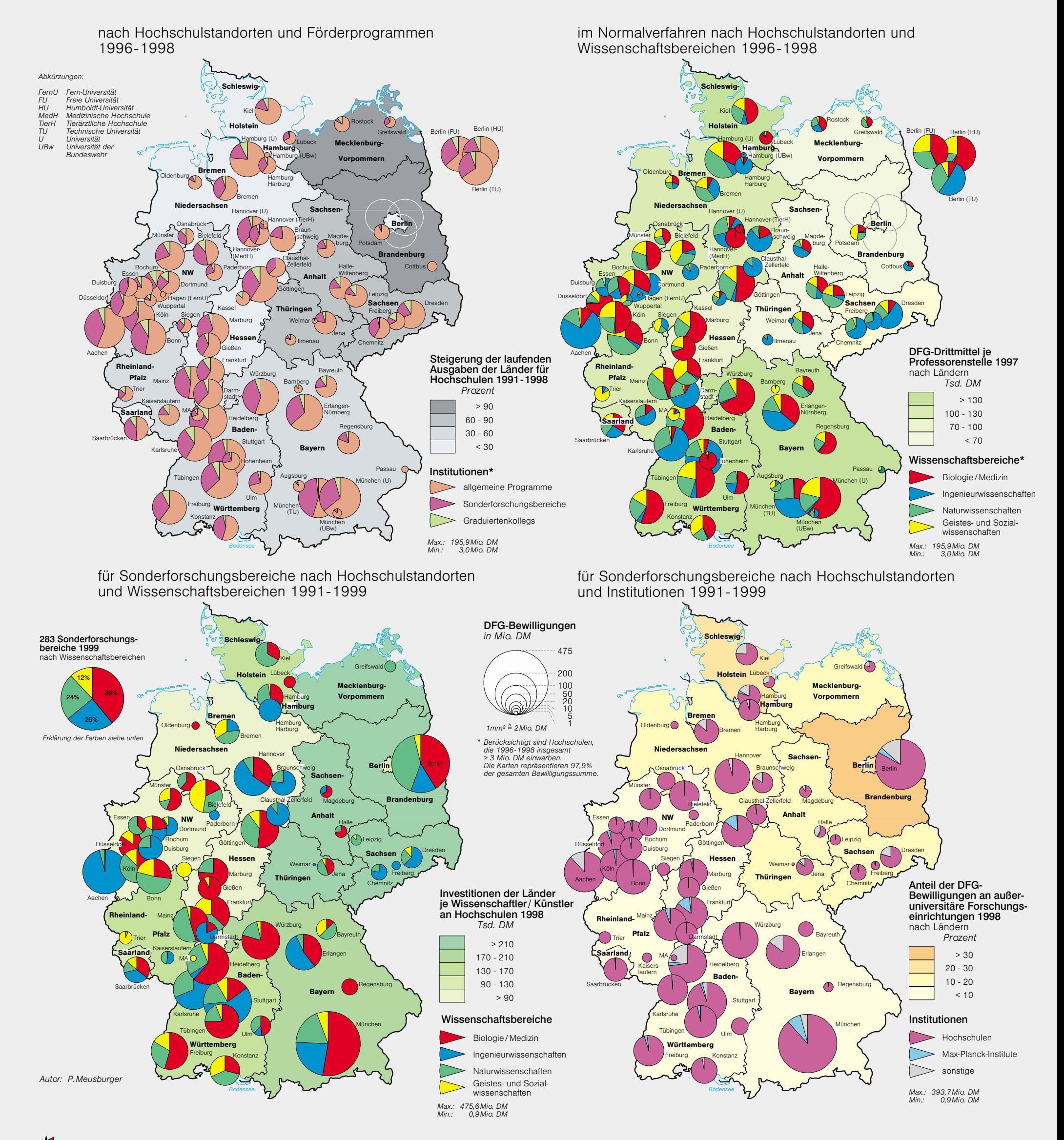